# LAUNCH VEHICLE OPERATIONS SIMULATOR

John w. Blackledge IBM Corporation, Federal Systems Division Kennedy Space Center, Florida 32920

> Prepared for Presentation to the 1974 Automatic Support Systems Symposium for Advanced Maintainability, October 29-31, San Diego, California

 $\blacksquare$   $\blacksquare$  Federal Systems Division, Owego, New York 13827

i

# LIST OF ABBREVIATIONS

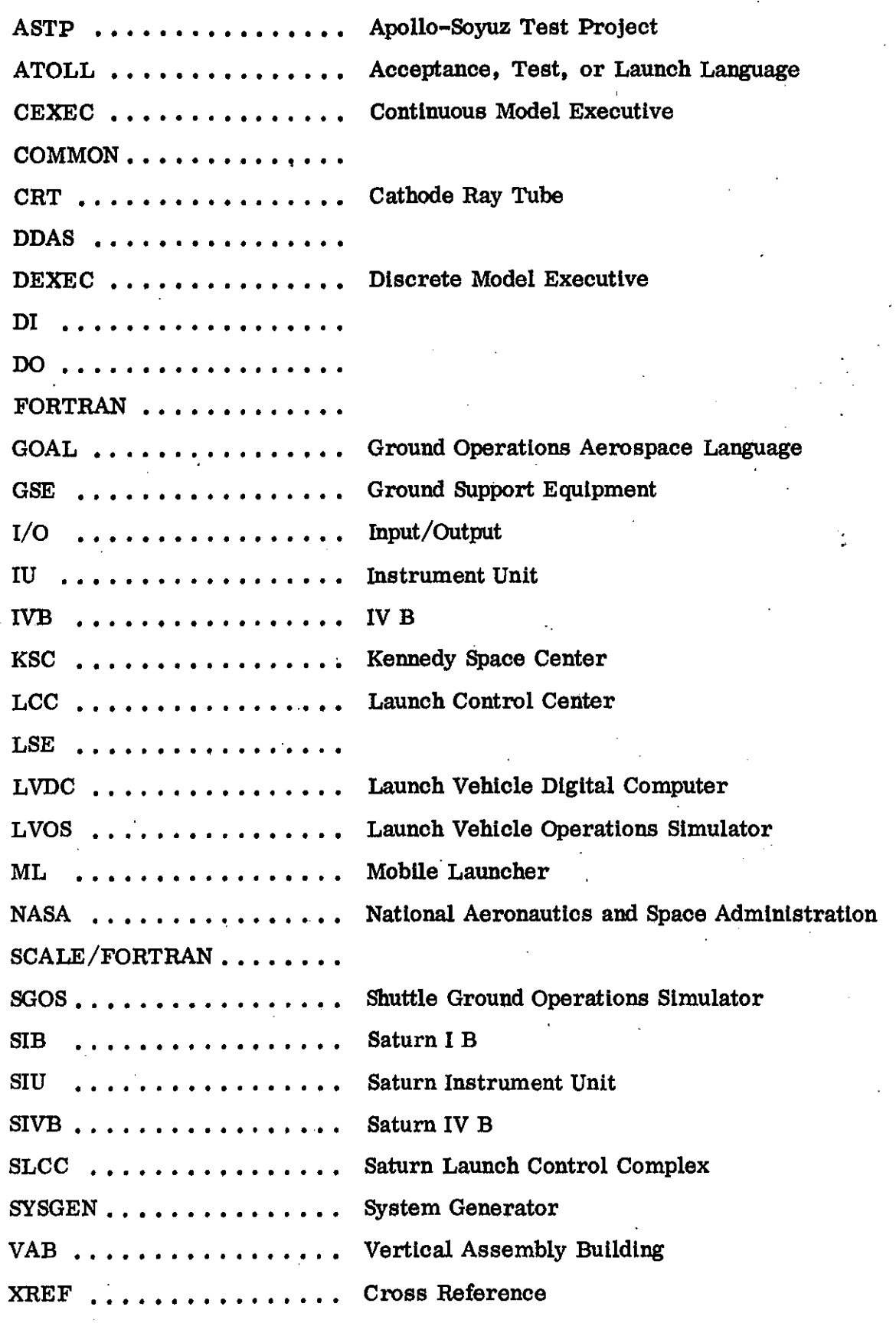

ii

# TABLE OF CONTENTS

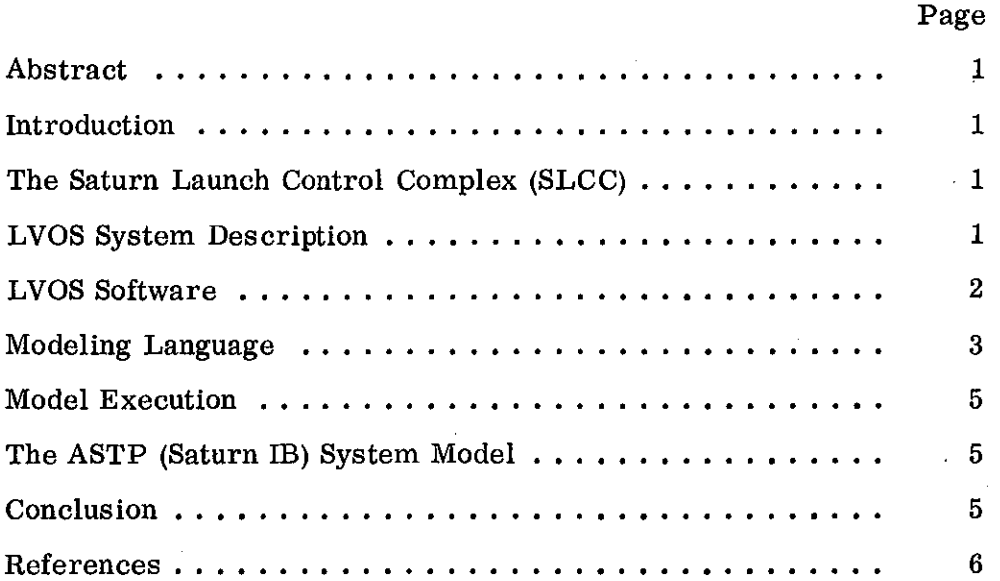

# LIST OF ILLUSTRATIONS

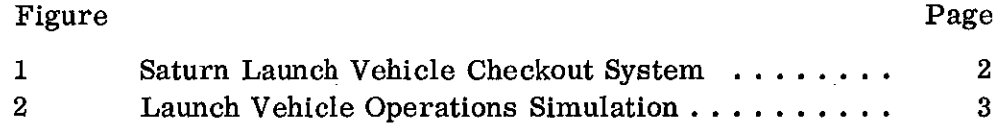

 $\overline{\phantom{a}}$ 

### LAUNCH VEHICLE OPERATIONS SIMULATOR

#### JOHN W. BLACKLEDGE

### IBM Corporation, Kennedy Space Center, Florida

### Abstract

The Saturn Launch Vehicle Operations Simulator (LVOS) simulates the hardware operations of the Saturn vehicle and ground equipment. The LVOS math model contains approximately 10,000 equations written by NASA and contractor engineers. The models, representing the Saturn stages and ground support equipment, are compiled by a Boolean equation compiler (using three dimensional logic) and a modified FORTRAN IV compiler. This higher level language enables engineers to code models directly without baving to rely on programmers to translate models to assembly language.

The simulator executive system responds to almost 1400 switch actions and computer commands originating in the firing room at Launch Complex 39 at Kennedy Space Center, The model responses include 3000 discrete and 1200 analog functions. A fast, compact matrix execution algorithm *is* used for Boolean logic equations. Continuous model equations are grouped into FORTRAN subroutines and executed as independent subroutines.

#### Introduction

The Saturn Launch Vehicle Operations Simulator (LVOS) was developed for NASA at the Kennedy Space Center. LVOS simulates the Saturn launch vehicle and its ground support equipment. The simulator was intended to be used primarily as a launch crew trainerj but is is also being used for test procedures and software validation. A NASA/contractor team of engineers' and programmers implemented the simulator after the Apollo XI lunar landing during the low activity periods between launches.

#### The Saturn Launch Control Complex (SLCC)

Complex 39 at the·Kennedy Space Center (KSC) consists of two launch pads, fuel farms, the Vertical Assembly Building (VAB), the Launch Control Center (LCC) and three mobile launchers. These facilities are used to erect, integrate, test, and launch Saturn rockets. One mobile launcher (ML) has been equipped with a pedestal to accommodate the shorter Saturn IB rocket.

The LCC at Complex 39 is equipped with three complete firing rooms. Each firing room can interface with any of the three mobile launchers. A mobile launcher may be parked in any of the three high-bay areas of the VAB or on either launch pad,

In each firing room there are over 100 control consoles and a three computer complex which are used to test and launch vehicles. Commands originating in the firing room from switch actions, or computerized test procedures, travel over 5 miles to the mobile launcher computer via a hardline data link. The mobile launcher computer stimulates the vehicle and ground support with these commands. System responses return to the firing room via the computer system and five 72 kilobit telemetry systems. In the firing room, responses are monitored on strip charts, console lights and meters, printer outputs, and on computer controlled CRTs. Figure 1 is a block diagram of the Saturn launch vehicle checkout system.

Testing and launch operations are performed by *NASAl*  contractors engineers and technicians from the LCC firing rooms, These operations are performed according to predefined test procedures. In the early phases of the program most tests were a sequence of manual actions with a few automatic test programs. As the program matured, engineers began developing automatic test procedures using ATOLL (Acceptance, Test, Or Launch Language). The Apollo XVII launch operations were controlled by almost 150 automatically linked ATOLL test procedures, These procedures perform a variety of functions such as stage power up, engine testing, propellant monitoring, and emergency detection system testing.

#### LVOS System Description

The LVOS system replaces the mobile launcher, launch vehicle, and ground support equipment with the capability of responding to commands and test procedures executed in the LCC firing rooms. A laboratory computer is used in place of the mobile launcher computer to provide easier operation and avoid modifying operational hardware.

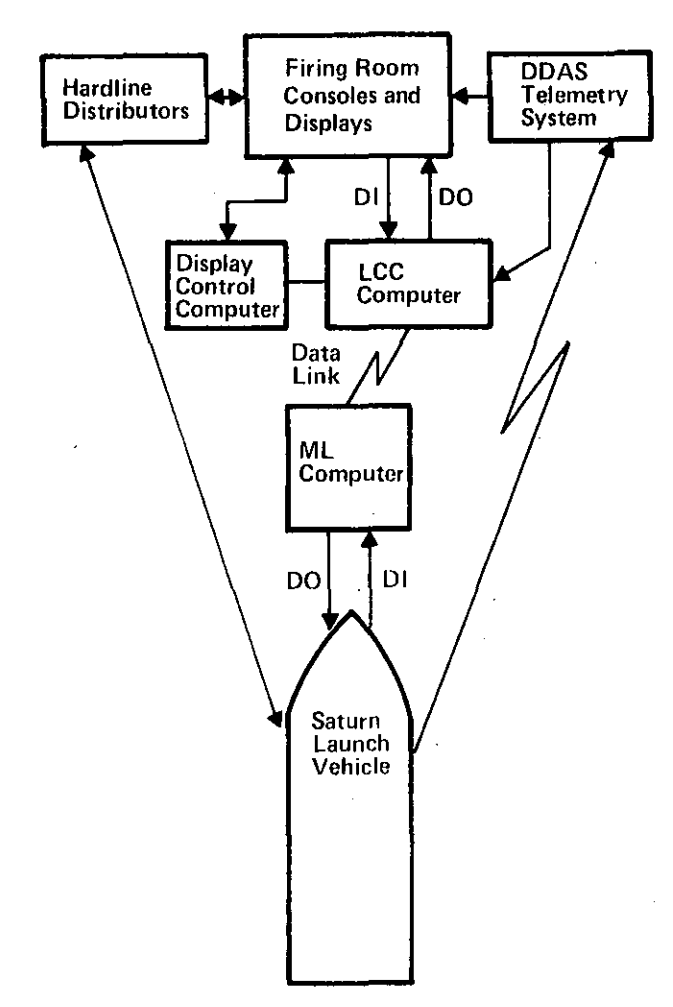

Figure 1. Saturn Launch Vehicle Checkout System

Two XDS 930 computers connected by a high speed coupler host the simulator system software and models. One computer has special purpose interface equipment to generate the five 72 kilobit telemetry data, interface with the laboratory computer discrete I/o system and flight computer interface unit. This computer supports all continuous model execution. The other computer supports discrete model execution, procedure activity and the instructor control console. A 2 million character fixed head disk is attached to this computer. The launch vehicle operations simulator is graphically shown in Figure 2.

The Apollo-Soyuz Test Project (ASTP) mission will be flown with a Saturn IB launch vehicle. Training for this mission has been in progress since May of 1974. All but five of the 108 firing room consoles for the mission are fully operational with the simulator. The LVOS math model for the ASTP launch contains approximately 10, 000 equations written in the high level language by NASA and contractor system engineers. The model responds to 1400 switch actions and computer commands originating in the firing room.

The model responses include 3000 discrete functions and 1200 analog measurements. The Launch Vehicle Digital Computer (LVDC) functions are simulated to respond in the same manner as the preflight software. No attempt was made to simulate plus time (after liftoff).

#### LVOS Software

The LVOS software system is composed of six programs. Each of the programs contains its own utility and I/O support routines and can be loaded and executed independently. The programs are:

- 1. LVOS Math Model Compiler
- 2. SCALE/FORTRAN
- 3. Procedure Generator
- 4. System Generator (SYSGEN)
- 5. Discrete Model Executive (DEXEC)
- 6. Continuous Model Executive (CEXEC).

In addition to these programs which are used to compile and execute the system models, a program was developed to post process the SYSGEN output tape and provide an overall map of the vehicle model. A description of these programs follows.

LVOS Math Model Compiler - The LVOS compiler translates Boolean equations into a three level logic matrix and associated tables. Continuous model equations are preprocessed and formatted for the Fortran compiler. Linkages between continuous and discrete models are established and analog output channel assignments are stripped out and formatted for the executive system. The compiler can compile up to 10,000 input cards with 1250 discrete equations and 23 continuous model segments. (Continuous model segments are groups of continuous model equations which are compiled as independent FORTRAN subroutines. )

SCALE/FORTRAN - The SCALE program converts numeric constants to scaled integers and passes the continuous model card images to the FORTRAN compiler. The FORTRAN IV compiler has been modified to treat all constant data as single precision integers. The output of the SCALE/FORTRAN system is a relocatable binary tape of continuous model subroutines.

Procedure Generator  $-$  The procedure generator program compiles automatic procedures for real-time execution. Procedures are used to initialize models to specific configurations, control model execution,

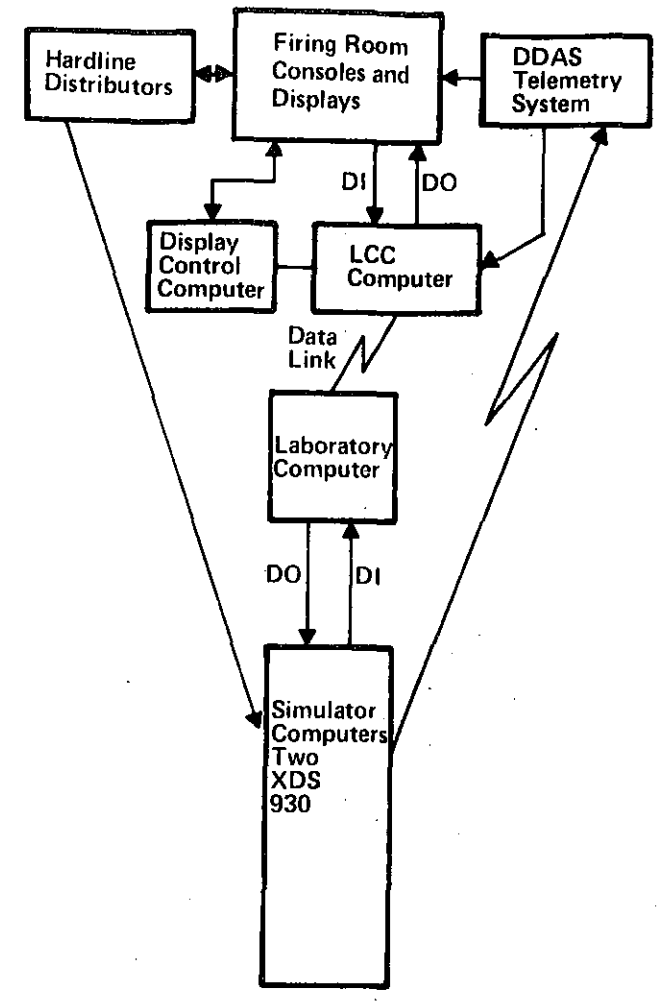

Figure 2. Launch Vehicle Operations Simulator

**and to insert faults for training exercises. Subroutines in the dIscrete model executlve are used to execute procedures in the real-Hme system.** 

**system Generator - The SYSGEN routtnes accept the compiler output and the Fortran output tape for multlple models and merge these models Into one system tape. Up to 14 discrete models and 120 continuous model segments can be linked into one system model.** 

**Continuous models are converted from a relocatable format to load modules which are automatically relocatable by setting a base register. Cross reference tables are established for CModel to CModel communication. This feature allows the CModel executive to determine when one CModel segment bas modified a variable parameter which is used in another CModel.**  Hardware I/O assignments are also resolved.

**Discrete models are merged and formatted for the executive system. A name directory is constructed**  from the variable names in all of the models and tested **for conflicts in name types and uses.** 

**Discrete Model Executlve - The discrete model execu**tive controls the execution of all discrete models and procedures. All model data Is loaded by the DEXEC **and written to the disk. The models are all initialized to an all OFF state and control is turned over to the instructor console. Normally an automatic procedure**  is started to bring the model to a specific configuration.

**Continuous Model Executlve - The continuous model executive schedules and executes CModel segments and.**  supports the real time I/O Interfaces with the ML computer and the telemetry system. Execution of **continuous models is caused by a change in a Logic**  Function switch in a discrete model or by a cross **reference variable change in another CModel. A time integral, once initiated, will sustain a CModel execu**tion until the integral change rate goes to zero.

**SYSGEN Post Processor - The SYSGEN post processor program processes a merged model tape and produces**  a printed output of the .model with the following Information:

- 1. A numeric list of all discrete inputs by name and model
- 2. A numeric list of all discrete outputs by name and model
- 3. A list of all analog varlahles by position In COMMON
- 4. An alphabetic !lst of all names, variable types, and models that use names.

### Modeling Language

The LVOS modeling language is oriented toward the **engineer-user. He must learn basIcally three types of statements before he can write models; continuous model,statements, discrete model statements, and**  compiler directives. Each type of statement will be described briefly below. All statements are written in free form adhering to the FORTRAN card format. Comments may be Included within the model text by starting a card with an asterisk  $(*)$  in card column 1 **or on the same card with a statement within quote marks.** 

**Compiler Directlve - A compiler directive is a com**mand to the LVOS compiler to change its mode, format the output ilstlng, or make a hardware Input/output assignment. Compiler directives begin with an **asterlsk (\*) in card. column one followed by a keyword..** 

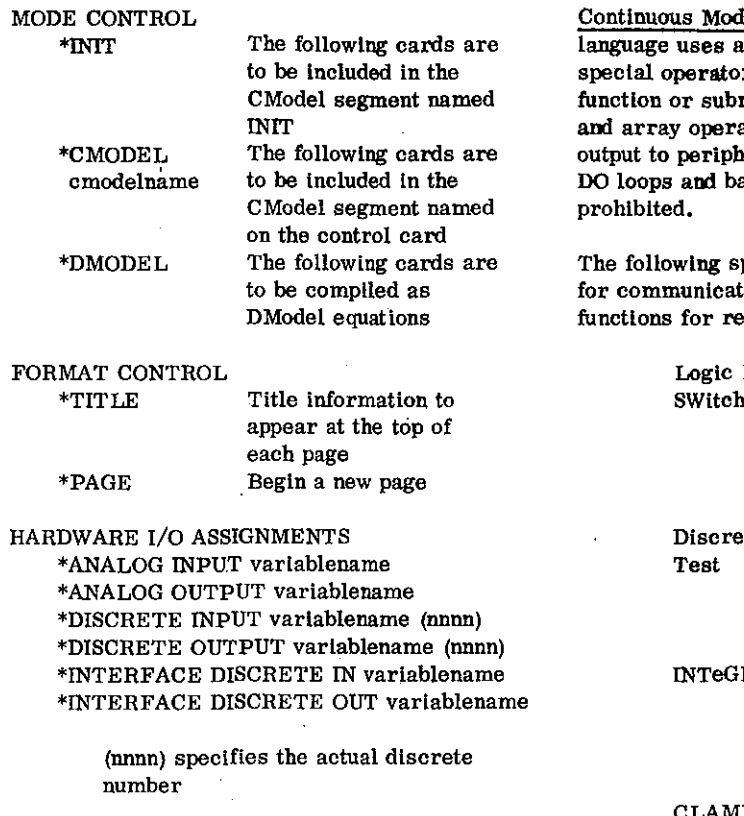

Discrete Model Syntax - Discrete model equations are written in the following format;

 $FUNCTION = EXPRESSION$ 

Expressions are made up of arguments connected by the logical operators AND  $($ &\n) and OR  $($ + $)$ . Arguments may be negated with the logical NOT prefix (-) and also may be grouped logically with parentheses.

A function may be defined only once in a model, however it may be used as an argument in many other equations. Arguments may be discrete inputs, functions or just a variable name.

A discrete function may be delayed by an increment to time by writing the equation as

FUNCTION  $(nn, n) = EXPRESSION$ 

where nn. n is the delay time is seconds.

Functions and arguments may have symbolic names up to 16 characters in length. The alphabet and the numbers 0 through 9 are allowable characters. With these basic syntax rules and an understanding of the discrete model execution algorithm, an engineer is ready to write discrete models.

 $\text{[el Syntax - The continuous modeling}]$ subset of FORTRAN IV and some rs which are invoked as FORTRAN routines. The FORTRAN subscripting ations are prohibited and all input and eral devices is processed by the CEXEC. ackward GOTO statements are also

pecial purpose operators are available for with discrete models and to provide al time applications;

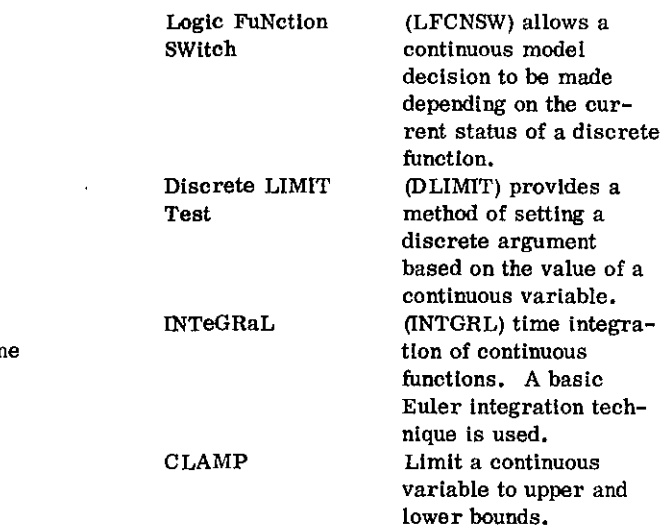

The continuous model special operators are similar to those used In DSL/90 and CSMP.

Continuous model variable names may be up to 16 characters in length and use the same character set as the discrete model variables. Continuous model variables must start with an alphabetic character.

Continuous model variables and constants are written in engineering units; scaling is automatically provided by the CEXEC.

Procedure Language Syntax  $-$  The procedure compiler processes input statements from card images. The basic format of procedure statements is

I#LABELI OPERATOR OPERAND! IOPERAND21 I OPERAND3 I

statement labels are optional. All operators require at least one operand; some operators can have two or three operands.

4

**There are three types of procedure operators** 

### SYSTEM CONTROL OPERATORS

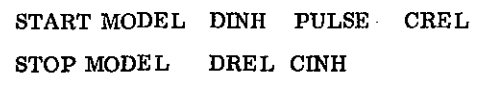

## PROCEDURE CONTROL OPERATORS

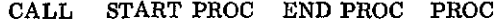

BASIC OPERATORS

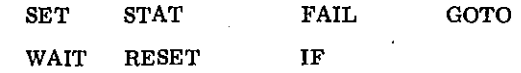

**A complete description of these operators is not**  appropriate at this point. The functlon of most of the **operators is obvious from the operator name, however the function of some will be discussed here briefly.** 

**The DREL and DINH operators are used to·prevent**  lengthy time delays in the discrete model execution when initializing models. The CINH and CREL operators are used to inhibit and release CModels when the results of the particular models is not required. The **PULSE operator causes a one-time execution of** a CModel.

#### **Model Execution**

**Discrete models are executed on a demand basis. Commands from the firing room (switch actions or automatic procedure commands) will cause a discrete model (or models) to be queued for execution. other actions may also. cause models to be executed; expired tlme delays, discrete limit changes from CModels, interface discrete changes from other models, or procedure SET commands.** 

**ContinuouS models are executed whenever a discrete model sends a logic function switch change. For example, a switch action may command a valve to open resulting in a pressure change in a system. A discrete function change indicating the valve opening will**  be sent to the corresponding **CModel** activating the **equations for the pressures that change. Once a con**tinuous model begins executing, it may queue itself for **future executlon if a time integration function within the the model is active. CModels will otherwise remain**  dormant until queued by an outside stimulus.

**One CModel may queue another CModel for execution by changing a cross reference variable which the other CModel uses. The CModel executive traps any changes in the Cross Reference (XREF) area of common storage. A change in an XREF variable will cause the CEXEC to queue all models associated with that XREF variable.** 

The ASTP (Saturn IB) System Model

**LVOS Is currently being used to train the launch crew for the ASTP mission scheduled for July 1975. To accompilsh this training, the model integration team at KSC brought together stage models generated by system engineers from the SIB, BlVB, SID stages and**  the GSE (or LSE). The IV. IVB. and LSE models had **been previously generated for a Saturn V system and later modified for the Saturn IB system. Each model was compiled and debugged independently and the linked together and tested in Firing Room 3.** 

**Currently there are six Individual models for the ASTP launch vehicle. They are:** 

- 1. SIB stage Part I
- 2. SIB stage Part II
- 3. SIVE stage
- 4. SIV stage
- 5. **Integration model**
- 6. LSE.

**Each stage has a stage model coordinator for the integrated model. His responsibility is to assure that his model is compatible with the models of the other stages.** 

**In the integrated model there are six discrete models**  as listed above, and 98 continuous model segments. **Of the 98 continuous model segments seven are used to simulate the flight computer and are written in assembler language.** 

**Procedures have been generated to initialize models for various** test. configurations **and to start at predefined break points in the launch countdown. Some of the test configurations are Countdown Demonstration**  Test, Malfunction Overall Test, Flight Readiness **Test, and Launch Countdown. The breakpoints in the countdown are at T minus 9 hours, T minus 4 hours, and T minus 1 hour 15 minutes.** 

#### **Conclusion**   $\mathbb{R}^2$

The LVOS system has proven the feasibility of using a **high level language for large scale real-time simula**tion. Use of the simulation language described in this paper has demonstrated that a high level language can **result in a very low cost simulation system for training, and procedure validation. The favorable results**  of this project convinced NASA/KSC to select tbe **language and techniques for the Shuttle Ground Opera**tions Simulator (SGOS). SGOS will be used to validate **ground applications programs for the Space Shuttle written in GOAL (Ground Operations Aerospace Language), as well as being used to train the Shuttle launch crews.** 

### References

K. V. Branch and John Wilkinson, "Launch Vehicle Operations Simulator Modeling Language Manual", Kennedy Space Center, Florida.

R. Bruce Hoskins, "Saturn Simulator Procedure Language Manual", Kennedy Space Center, Florida.

Mark Greenberg, "Launch Vehicle Operatlons Simulator - 930 Compiler", Kennedy Space Center, Florida.

J. W. Blackledge and W. T. Woolbright, "Launch Vehicle Operations Simulator - SYSGEN Program", Kennedy Space Center, Florida.

W. T. Woolbright, "Launch Vehicle Operations Simulator - Continuous Model Executive", Kennedy Space Center, Florida.

J. W. Blackledge, "Launch Vehicle Operations Simulator - Discrete Model Executive", Kennedy Space Center, Florida.

William Enders, "Launch Vehicle Operations Simulator User's Handbook", Kennedy Space Center, Florlda.

W.T. Woolbright and J. W. Blackledge, "Launch Vehicle Operations Simulator  $-$  An Overview", Kennedy Space Center, Florida.